## 3-6 Solving Systems Using Matrices Technology Instructions

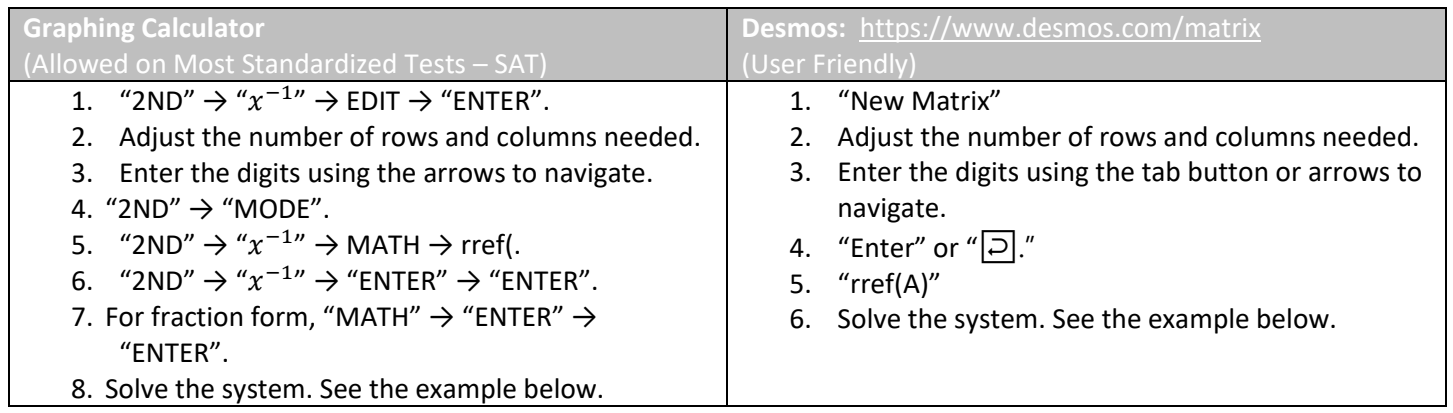

Example:

Make sure the system is in standard form and variables, equal signs, and constants are lined up.  $\sqrt{2}$ 

$$
1x + 3y + 5x = 7
$$
  

$$
2x + 4y + 6z = 8
$$
  

$$
3x + 9y + 7z = 12
$$

In matrix form, be sure to include zeros for missing variables and ones for missing coefficients.

$$
A = \begin{bmatrix} 1 & 3 & 5 & 7 \\ 2 & 4 & 6 & 8 \\ 3 & 9 & 7 & 12 \end{bmatrix}
$$
  
\n
$$
rref(A) = \begin{bmatrix} 1 & 0 & 0 & -\frac{7}{8} \\ 0 & 1 & 0 & \frac{3}{4} \\ 0 & 0 & 1 & \frac{9}{8} \end{bmatrix}
$$
  
\n
$$
rref(A) = \begin{bmatrix} 1 & 0 & 0 & -\frac{7}{8} \\ 0 & 1 & 0 & \frac{3}{4} \\ 0 & 0 & 1 & \frac{9}{8} \end{bmatrix}
$$

This means that  $x = -\frac{7}{8}$  $\frac{7}{8}$ ,  $y = \frac{3}{4}$  $\frac{3}{4}$ , and  $z = \frac{9}{8}$  $\frac{9}{8}$  or ( $-\frac{7}{8}$  $\frac{7}{8}$ ,  $\frac{3}{4}$  $\frac{3}{4}$ ,  $\frac{9}{8}$  $\frac{1}{8}$ ).

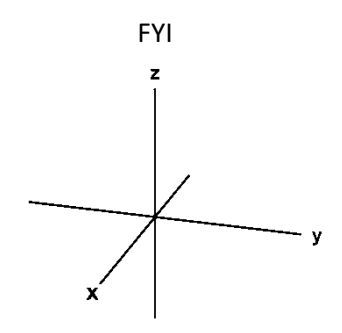